## **Annoying empty qmldb files**

*2008-12-02 04:47 AM - Borys Jurgiel*

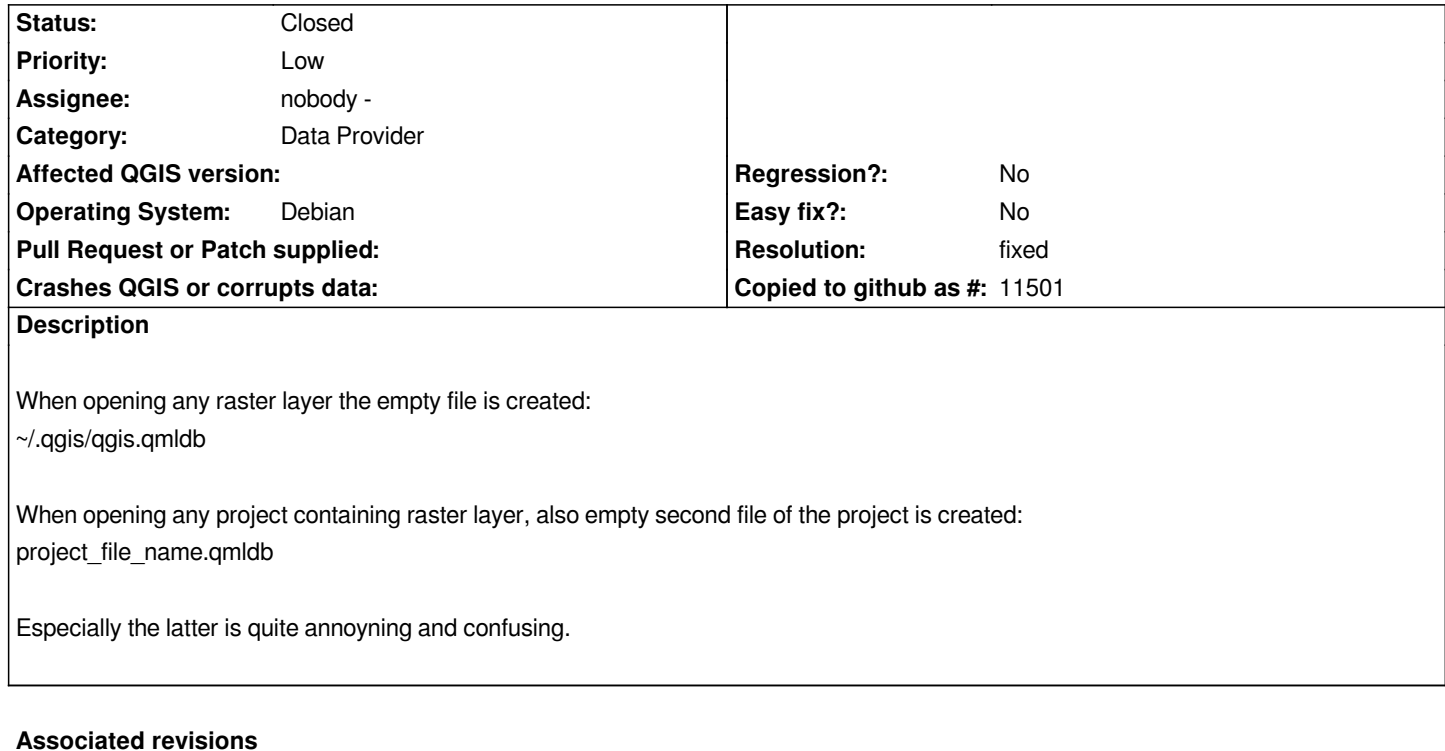

**Revision 8fa4cecf - 2008-12-02 02:02 PM - Jürgen Fischer**

*fix #1441*

*git-svn-id: http://svn.osgeo.org/qgis/trunk/qgis@9728 c8812cc2-4d05-0410-92ff-de0c093fc19c*

**Revision [3d97dc44 - 2008-12-02 02:02 PM - Jürge](http://svn.osgeo.org/qgis/trunk/qgis@9728)n Fischer**

*fix #1441*

*git-svn-id: http://svn.osgeo.org/qgis/trunk@9728 c8812cc2-4d05-0410-92ff-de0c093fc19c*

## **History**

**#1 - 2008[-12-02 05:02 AM - Jürgen Fischer](http://svn.osgeo.org/qgis/trunk@9728)**

*- Resolution set to fixed*

*- Status changed from Open to Closed*

*fixed in commit:3d97dc44 (SVN r9729)*

## **#2 - 2009-08-22 12:57 AM - Anonymous**

*Milestone Version 1.0.0 deleted*

## **Files**